# **Oracle 11g User Guide**

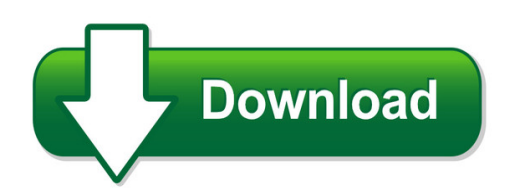

We have made it easy for you to find a PDF Ebooks without any digging. And by having access to our ebooks online or by storing it on your computer, you have convenient answers with oracle 11g user guide. To get started finding oracle 11g user guide, you are right to find our website which has a comprehensive collection of manuals listed.

Our library is the biggest of these that have literally hundreds of thousands of different products represented. You will also see that there are specific sites catered to different product types or categories, brands or niches related with oracle 11g user guide. So depending on what exactly you are searching, you will be able to choose ebooks to suit your own need Need to access completely for **Ebook PDF oracle 11g user guide**?

ebook download for mobile, ebooks download novels, ebooks library, book spot, books online to read, ebook download sites without registration, ebooks download for android, ebooks for android, ebooks for ipad, ebooks for kindle, ebooks online, ebooks pdf, epub ebooks, online books download, online library novels, online public library, read books online free no download full book, read entire books online, read full length books online, read popular books online.

Document about Oracle 11g User Guide is available on print and digital edition. This pdf ebook is one of digital edition of Oracle 11g User Guide that can be search along internet in google, bing, yahoo and other mayor seach engine. This special edition completed with other document such as :

# **Oracle Business Intelligence Foundation Suite 11g, Data Sheet**

oracle data sheet 3 related products oracle exalytics oracle bi applications oracle endeca information discovery oracle real time decisions oracle planning, budgeting, and forecasting oracle profitability and cost management oracle financial close and reporting figure 1. example dashboard page richest end-user experience

# **Oracle Essentials - Redgate**

oracle essentials oracle database 11g fourth edition rick greenwald, robert stackowiak, and jonathan stern beijing • cambridge • farnham • kn • paris • sebastopol • taipei • tokyo

# **Oracle Database Licensing Information**

feature availability by edition 1-2 oracle database licensing information makes it easy to

upgrade to the other editions of oracle without costly and complex migrations. oracle database xe can be installed on any size machine with any number

## **Oracle Autonomous Database Transaction Processing**

oracle autonomous database transaction processing accelerate innovation with oracle's latest self-driving database think autonomous

## **Understanding The Essentials Of Licensing Oracle ...**

understanding the essentials of licensing oracle technology products michelle agul oracle technology solutions group november 2010 1

## **Obiee Analytics For Oracle Applications - Nyoug**

22 metadata conversion assistant •available with oracle bi ee 10.1.3.4 and higher •free download and easy to use –command line •generates obiee repository .rpd file from discoverer end user layer (eul) or .eex file •snowflake data models in discoverer >collapsed into a star schema •circular or multiple join paths in discoverer •alias folders used to satisfy multiple join paths

## **Imax User's - Hud.gov / U.s. Department Of Housing And ...**

1.0 general information user's manual page 1-2 pcas number 25178 system category client server operational status operational system environment oracle 11g, java 1.5.x, soap 1.1, j2ee 1.5 1.2 project references the following table identifies any existing regulations, standards, or documents that are pertinent to

#### **Recreate Physical Standby Database After Recovery Of ...**

copyright 2010 oracle11ggotchas.com page 1 recreate physical standby database after recovery of primary database in oracle 11g it is possible to create a physical ...

#### **Sql - Tutorialspoint.com**

sql 2 1986 – ibm developed the first prototype of relational database and standardized by ansi. the first relational database was released by relational software which later came to be known as oracle. sql process when you are executing an sql command for any rdbms, the system determines the

# **Reporting From Factorytalk View Se - Sytech**

connectors for factorytalk view se to an odbc database require a primary database. the connection to the database can be made using the same dsn used in

# **Vnx Fast Cache - Dell Emc Us**

white paper abstract this white paper is an introduction to the emcfast cache technology in vnxstorage systems. it describes implementation of the fast cache feature and provides details

#### **Itss??????????????????????????ver5 Rev1? Itss????????????? ...**

???????????????????? itss??????????????????????????ver5 rev1? itss???????????????????????????